# WEBADVISOR AND THE TECHNICAL SIDE OF REGISTRATION: WHAT STUDENTS SEE

## Contents

| I – SETTING UP THE LC ACCOUNT                      |
|----------------------------------------------------|
| II – LOGGING INTO WEBADVISOR AND THE STUDENT MENU  |
| III – EMERGENCY CONTACT INFORMATION                |
| IV – TEST SCORES                                   |
| V – REGISTRATION APPOINTMENT TIMES                 |
| VI – ADDING COURSES TO THE PREFERRED SECTIONS LIST |
| VII – REGISTERING FOR COURSES                      |
| VIII – WAITLISTING                                 |
| IX – ERROR MESSAGES                                |

#### I – SETTING UP THE LC ACCOUNT

When the student sets up his/her account, there are several items that get created.

- LC email account
- WebAdvisor access
- Moodle account for use with the learning management system and placement tests

If the student hasn't yet set up his/her account, help them through it at:

http://www.lclark.edu/information\_technology/

#### Go to Frequently Used Links → Create an LC Account

If the student has forgotten his/her password, they can reset it. You'll also find this option under the "*frequently used links*".

#### **II – LOGGING INTO WEBADVISOR AND THE STUDENT MENU**

- 1. Login at <u>https://webadvisor.lclark.edu/</u>.
- 2. Choose the "*Students*" menu. (The menu may be arranged slightly differently than you see here, but the links will all be under the headers specified.

|       | wis & Clark                                                                     |                         |                                                                                                    |                                    |                |
|-------|---------------------------------------------------------------------------------|-------------------------|----------------------------------------------------------------------------------------------------|------------------------------------|----------------|
| Portl | and, Oregon                                                                     | LOG OUT                 | MAIN MENU                                                                                                    | STUDENTS MENU                      | CONTACT US     |
|       | CURRENT STUDENTS - WEBAD                                                        | VISOR FOR <b>S</b> TUDE | ENTS MENU                                                                                                    | Welcor                             | ne Ginger Ale! |
|       | The following links may display confide                                         | ntial information.      |                                                                                                    |                                    |                |
|       |                                                                                 |                         |                                                                                                    | Communication                      |                |
|       | User Account                                                                    |                         |                                                                                                    |                                    |                |
| -     | Emergency Alert Proferences<br>Emergency Contact Information<br>Change Password |                         | My Documen                                                                                                    | Registration                       |                |
|       | Financial Information                                                           | n                       | Register for S                                                                                                    | Drop Sections                      |                |
|       |                                                                                 |                         | Manage My V                                                                                                    | Vaitlist                           |                |
|       | View My 1098-T Forms<br>Bank Information (U.S.)                                 |                         | Search for Se                                                                                                    |                                    |                |
|       | My Account Statement                                                            |                         | Registration I                                                                                                    | Permissions                        |                |
|       |                                                                                 |                         |                                                                                                    | Academic Profile                   |                |
|       | Financial Aid                                                                   |                         |                                                                                                    | Acqueinic Prome                    |                |
|       | Financial aid award letter                                                      |                         | Grades<br>Transcript<br>Test Summar<br>My Class scim<br>Program Eva<br>My Evam Nu<br>My Holds & A<br>My Holds & A<br>My Textbook<br>Degree Appli | Iuation<br>mbers<br>Authorizations |                |

### **III – EMERGENCY CONTACT INFORMATION**

Students are required to update their emergency contact information every 180 days.

| Emergency Contact Information         Emergency Contact Information         Image will be used if there is an urgent need to contact someone on your behalf. You may enter the same person more than one contact phone number.         Name:       Ginger Ale         LC E-Mail Address:       finchi@clark.edu         First Name       Last Name         Ruth       Beer       Parent       503-768-7335       Home       parent@gmail         Image:       Image:       Image:       Image:       Image:       Image:       Image:         Contact Information last updated or verified on 05/05/2013       Image:       Image: <td< th=""></td<>                                                                                                    |
|----------------------------------------------------------------------------------------------------|
| Emergency contact information entered on this page will be used if there is an urgent need to contact someone on your behalf. You may enter the same person more than one contact phone number.          Name:       Ginger Ale         LC E-Mail Address:       finchi@iclark.edu         First Name       Last Name       Relationship       Phone       Phone       Type       Email         Ruth       Beer       Parent       \$503-768-7335       Home        parent@gmail         Image:       Image:       Image:       Image:       Image:       Image:       Image:                                                                                                    |
| more than one contact phone number.       Name:     Ginger Ale       LC E-Mail Address:     finchj@clark.edu         First Name     Last Name     Relationship     Phone     Phone     Type       Ruth     Beer     Parent     503-768-7335     Home      parent@gmail       Image:     Image:     Image:     Image:     Image:     Image:                                                                                                    |
| Name:       Ginger Ale         LC E-Mail Address:       finch@clark.edu         First Name       Last Name       Relationship       Phone       Phone       Type       Email         Ruth       Beer       Parent       503-768-7335       Home        parent@gmail         Image: State State S                                                                                                    |
| LC E-Mail Address: finchj@lclark.edu       First Name     Last Name     Relationship     Phone     Phone     Type     Email       Ruth     Beer     Parent     503-768-7335     Home      parent@gmail       I     I     I     I     I     I       I     I     I     I     I     I                                                                                                    |
| First Name     Last Name     Relationship     Phone     Phone     Type     Email       Ruth     Beer     Parent     503-768-7335     Home      parent@gmail       I     I     I     I     I     I       I     I     I     I     I     I                                                                                                    |
| First Name     Last Name     Relationship     Phone     Type     Email       Ruth     Beer     Parent     503-768-7335     Home      parent@gmail       Image: State of the state of the state o |
| Ruth     Beer     Parent     503-768-7335     Home     parent@gmail       I     I     I     I     I     I       I     I     I     I     I     I                                                                                                    |
|                                                                                                    |
|                                                                                                    |
|                                                                                                    |
|                                                                                                    |
| Contact information last updated or verified on 05/05/2013                                                                                                    |
| Contact information last updated or verified on 05/05/2013                                                                                                    |
|                                                                                                    |
| UPDATE / VERIF                                                                                                    |
| OF DATE / VENT                                                                                                    |

#### **IV – TEST SCORES**

| CURRENT STUDEN      | ITS _  |         |       |        |        |        |          |            |       |
|---------------------|--------|---------|-------|--------|--------|--------|----------|------------|-------|
|                     |        |         |       |        |        |        |          |            |       |
|                     |        |         |       |        |        |        | Te       | est Sun    | nmary |
| Admissions Tes      | •c     | Data T- | kon   | Seere  | Boros  | ntilo  | Status   | Status Dat |       |
| US History-SATII    |        |         | 04/11 | 710    | Ferce  | inule  | Status   | Status Dat |       |
| Science Reasoning-  | ACT    |         | 01/00 | 32     |        |        |          |            |       |
| Science Reasoning-  |        | 09/0    | 01/11 | 32     |        |        |          |            |       |
| SAT WR              |        | 10/0    | 01/11 | 600    |        | 82     |          |            |       |
| SAT WR              |        | 05/2    | 27/11 | 570    |        |        |          |            |       |
| SAT CR              |        | 10/0    | 01/11 | 620    |        | 84     |          |            |       |
| SAT CR              |        | 05/2    | 27/11 | 570    |        |        |          |            |       |
| SAT Math            |        | 10/0    | D1/11 | 680    |        | 90     |          |            |       |
| SAT Math            |        | 05/2    | 27/11 | 670    |        |        |          |            |       |
| Placement Tests     |        | Data    | Takan | Seer   | Bora   | ontilo | Status   | Status Dat |       |
| Math Placement SAT  | => 630 |         |       | 1      | Feic   | entile | Status   | Status Dat |       |
| Placement: Fren 201 | 000    | 06/08/  |       |        |        |        |          |            | -     |
|                     |        |         |       |        | -      |        | 1        |            |       |
| Other Tests         | Date   | Taken   | Scor  | e Pero | entile | Statu  | is Statu | s Date     |       |
| AP Psychology       | 04/01  |         |       | 3      |        |        |          |            |       |
| AP US History       | 04/01/ | /11     |       | 5      |        |        |          |            |       |
| AP Govt & Pol US    | 04/01/ | /12     |       | 5      |        |        |          |            |       |
| AP English Lit/Comp | 04/01/ | /12     |       | 4      |        |        |          |            |       |
| AP Biology          | 04/01/ | /12     |       | 5      |        |        |          |            |       |

#### **V – REGISTRATION APPOINTMENT TIMES**

Choose the correct semester and click on the Submit button. (For the incoming students there should be only one semester listed - unless they are attending summer session.)

|                        | Re | gistratio                   | n Perm                 | issions              |              |            |
|------------------------|----|-----------------------------|------------------------|----------------------|--------------|------------|
| Choose One Ter<br>13/F |    | Acad Level<br>Undergraduate | Start Date<br>09/03/13 | End Date<br>12/18/13 |              |            |
|                        |    |                             | JBMIT                  | STUDENTS MENU        | <b>H</b> ELP | CONTACT US |
|                        | 20 |                             |                        |                      |              | visor      |

#### There will be 4 registration times listed

- 1. First round of registration to choose E&D section
- 2. Second round of registration to choose one additional course
- 3. Third round of registration where students can fill out their schedules up to 19 credits.
- 4. Registration opens for changes and remains open until August 16<sup>th</sup>.

| Ginger Ale      |                               |            |          |  |
|-----------------|-------------------------------|------------|----------|--|
| Registrati      | on Time Assi                  | ignment    |          |  |
| Start Date      | Start Time                    | End Date   | End Time |  |
| 07/09/13        | 05:10PM                       | 07/10/13   | 02:00PM  |  |
| 07/23/13        | 06:10PM                       | 07/24/13   | 02:00PM  |  |
| 07/30/13        | 07:30PM                       | 08/01/13   | 02:00PM  |  |
| 08/05/13        | 08:00AM                       | 08/16/13   | 11:59PM  |  |
| No<br>Course/Re | onsent to Re<br>gistration Pe | ermissions |          |  |

- Advisor consent is NOT required for freshmen. Students may get panicked about this so you may have to reassure them that they will be able to register.
- The CORE section for which they have permission to register is listed here. If any other instructor gave permission to register for a class for which the student didn't initially meet prerequisites, it would also be listed here.

#### **VI – ADDING COURSES TO THE PREFERRED SECTIONS LIST**

The Preferred Sections list is essentially a shopping cart of courses that the student is interested in. These courses can be added at any time. *Students should definitely add their CORE section here before the E&D registration round.* 

The student can add as many or as few courses here as s/he wants. It is GOOD to have alternates selected – especially for the last round - but there is a balance between a useful alternate list and too many to search through.

**1.** Under the "REGISTRATION" heading, choose **Register for Sections** → **Search and Register** for Sections

|          | Search and register for sections                                                                                                    |
|----------|----------------------------------------------------------------------------------------------------|
| <b>/</b> | Use this option if you would like to look for sections, add them to your preferred list of sections and then register for them.                                                        |
|          | Express registration                                                                                                    |
|          | Use this option if you know the e xact subject, course number, and section (or synonym) of the sections for which you wish to add to your prefer red list and then register. (Example: |
|          | MATH*100*01 or Synonym 42765).                                                                                                    |
|          | Register for previously selected sections<br>Use this option if you have alrea dy placed sections on your preferred list and would like to now register.                               |
|          | Dos entis opinioni nyou nave anea dy placed sections on your prefered ist and would like to now register.                                                                              |
|          | Use this option if you would like to drop a section. (Other choices also allow you to drop a section while you register for another.)                                                  |
|          | Manage my waitlist                                                                                                    |
|          | Use this option if you would like to register or remove sections that you are currently waitlisted in.                                                                                 |
|          | ОК                                                                                                    |

On the resulting page fill in the *Term* and other appropriate information.

- Note that for the E&D course the student can literally fill in the course number and section number
- For other courses, there are a number of parameters than can help them search

| Term CAS - Fall 2013    |                        |             |                 |   |
|-------------------------|------------------------|-------------|-----------------|---|
| Starting On/After Date  | Ending By Dat          |             |                 |   |
| Subject                 | Course Level           | Course Num  | ber Section     |   |
| Psychology              |                        |             |                 |   |
|                         |                        | •  <br>•    |                 |   |
|                         |                        | - I         |                 |   |
|                         |                        | •           |                 |   |
| Sections Meeting After  | Sections Ending Before | •           |                 |   |
| Mon 🔲 Tue 🔲 Wed         | 🗆 Thu 🔲 Fri 🔲 S        | at 🔲 Sunday |                 |   |
| Course Title Keyword(s) |                        |             |                 |   |
| Location 💽 Academic Lev | vel                    | •           |                 |   |
| Instructor's Last Name  | Cours                  |             | t year students | • |

From the resulting screen, students can choose courses to add to their preferred sections list. The choices made here will NOT register the student – just add items to the "shopping cart".

|                            |                       |                      | ÷                                               | Section        | Selection Resu                                                                                                    | lis                        |                                     |                   |             |
|----------------------------|-----------------------|----------------------|-------------------------------------------------|----------------|----------------------------------------------------------------------------------------------------|----------------------------|-------------------------------------|-------------------|-------------|
| To create a<br>you "prefer |                       |                      | ssible courses, select courses                  | below and clic | k "Submit" at the bottom of the pag                                                                                                    | e. This WILL NOT re        | egister you for the                 | courses, but will | add them t  |
| lf you do no<br>options.   | ot want to s          | select any o         | f these courses, you may click                  | the "back" arr | ow in your browser to select other o                                                                                                    | ourses, or click "Stu      | dents Menu" at th                   | e top of the page | for other   |
| For more in                | nformation,           | , you can al         | so click on "Help" at the top of                | the page.      |                                                                                                    |                            |                                     |                   |             |
|                            |                       |                      |                                                 |                |                                                                                                    |                            |                                     |                   |             |
|                            |                       |                      |                                                 |                |                                                                                                    |                            |                                     |                   |             |
|                            |                       |                      |                                                 |                |                                                                                                    |                            |                                     |                   |             |
| arrow my s                 | earch 🗌               |                      |                                                 |                |                                                                                                    |                            |                                     |                   |             |
|                            |                       |                      |                                                 |                |                                                                                                    |                            |                                     |                   |             |
|                            |                       |                      |                                                 |                |                                                                                                    |                            |                                     |                   |             |
| o cort my r                | oculto T              | orm Conti            | an Nama                                         |                |                                                                                                    |                            |                                     |                   |             |
| e-sort my r                | esults T              | erm, Secti           | on Name 💌                                       |                |                                                                                                    |                            |                                     |                   |             |
| e-sort my r<br>Select      |                       | erm, Secti<br>Status | on Name  Section Name and Title                 | Location       | Meeting Information                                                                                                    | Faculty                    | Available/<br>Capacity/<br>Waitlist | Credits           | Addi<br>Fee |
|                            |                       |                      | Section Name and                                | Location       | Meeting Information<br>09/04/2013-12/11/2013 Lecture<br>Monday, Wednesday, Friday<br>10:20AM - 11:20AM, John R.<br>Howard Hail, Room 102 | Faculty<br>Davidson, Janet | Capacity/                           | Credits           |             |
|                            | Term<br>CAS -<br>Fall | Status               | Section Name and<br>Title<br>PSY-100-01 (34100) | Location       | 09/04/2013-12/11/2013 Lecture<br>Monday, Wednesday, Friday<br>10:20AM - 11:20AM, John R.                                                 |                            | Capacity/<br>Waitlist               |                   |             |

To choose a section, click in the check box next to it and click the "submit" button.

| Select | Term                  | Status | Section Name and<br>Title                             | Location | Meeting Information                                                                                            | Faculty       | Available/<br>Capacity/<br>Waitlist | Credits | Addi<br>Fee |
|--------|-----------------------|--------|-------------------------------------------------------|----------|----------------------------------------------------------------------------------------------------|---------------|-------------------------------------|---------|-------------|
|        | CAS -<br>Fall<br>2013 | Open   | CORE-106-23 (29123)<br>Exploration and<br>Discovery I |          | 09/04/2013-12/11/2013 Lecture Monday,<br>Wednesday, Friday 09:10AM - 10:10AM,<br>John R. Howard Hall, Room 243 | C.<br>Roberts | 19/19/0                             | 4.00    |             |
|        |                       |        |                                                       | (        | SUBMIT                                                                                                    |               |                                     |         |             |

The student can choose and submit as many courses as s/he wants to the Preferred section list. Please note that students can add any course to their preferred sections list. However, they will only be able to **register** for the class if they meet the prerequisites and restrictions criteria.

The student can see his/her preferred sections list in WebAdvisor:

| Action | Term                  | Section Name<br>and Title                             | Location | Meeting Information                                                                                               | Faculty            | Available/<br>Capacity/<br>Waitlist | Credits | CEUs |
|--------|-----------------------|-------------------------------------------------------|----------|----------------------------------------------------------------------------------------------------|--------------------|-------------------------------------|---------|------|
|        | CAS -<br>Fall<br>2013 | CORE-106-23<br>(29123) Exploration<br>and Discovery I |          | 09/04/2013-12/11/2013 Lecture<br>Monday, Wednesday, Friday 09:10AM<br>- 10:10AM, John R. Howard Hall,<br>Room 243 | C. Roberts         | 19 / 19 / 0                         | 4.00    |      |
|        | CAS -<br>Fall<br>2013 | PSY-100-01 (34100)<br>Introduction to<br>Psychology   |          | 09/04/2013-12/11/2013 Lecture<br>Monday, Wednesday, Friday 10:20AM<br>- 11:20AM, John R. Howard Hall,<br>Room 102 | Davidson,<br>Janet | 40 / 40 / 0                         | 4.00    |      |

#### **VII – REGISTERING FOR COURSES**

From the **REGISTRATION** heading, choose the link for **Register for Sections**  $\rightarrow$  **Register for Previously Selected Sections** 

From the resulting list, choose an individual action: Register for ONE course.

| statement of studen                                   | t Responsibili       | ties                                                                                                    |                  |                                                                                                    |                         |                          |                     |          |
|-------------------------------------------------------|----------------------|----------------------------------------------------------------------------------------------------|------------------|----------------------------------------------------------------------------------------------------|-------------------------|--------------------------|---------------------|----------|
| By virtue of your decis                               | ion to enroll at     | Lewis & Clark, you are a                                                                                 | acknowledging    | your understanding of the expectations of                                                                                                    | outlined below.         |                          |                     |          |
| 1. I understand I a handbooks.                        | am expected to       | o be familiar with the aca                                                                               | demic and ad     | ministrative regulations, procedures, and                                                                                                    | policies as out         | lined in the application | able catalogs and   |          |
| 2. I understand I                                     |                      | e for ensuring that the co<br>d discuss course selection                                                 |                  | d fulfill my degree requirements. I am expe                                                                                                    | ected to consu          | It with my academ        | ic advisor or Asso  | ociate   |
| 3. I am financially                                   | responsible for      | or the costs associated w                                                                                | ith my enrollm   | nent at Lewis & Clark. Any semester balar<br>e or at the time of registration, whichever                                                           |                         | d by the net proce       | eds of fully proces | ssed     |
| <ol><li>If I find it neces</li></ol>                  | ssary to withdra     | aw from Lewis & Clark I r                                                                                | must initiate a  | formal withdrawal by completing documer<br>Neither my academic nor my financial rec                                                                | ntation availab         |                          |                     |          |
| procedures ha                                         | ve occurred. If      |                                                                                                    | s I am eligible  | to have my charges pro-rated according t                                                                                                    |                         |                          |                     |          |
| c. r agree to pay                                     |                      | osting in, anpula charge                                                                                 |                  |                                                                                                    |                         |                          |                     |          |
| By clicking on the "I                                 | AGREE - SUB          | MIT" button below 1 ce                                                                                   | ertify that I ha | ave read and understand the Statement                                                                                                    | of Student R            | esponsibilities a        | hove and that I     | arree to |
| this and other colleg                                 |                      | Surface Delow, rec                                                                                       | and y charrie    | ive read and anderstand the statement                                                                                                    | or student is           |                          | oove, and that it   | agree to |
|                                                       |                      |                                                                                                    |                  |                                                                                                    |                         |                          |                     |          |
|                                                       |                      |                                                                                                    |                  |                                                                                                    |                         |                          |                     |          |
|                                                       |                      |                                                                                                    |                  |                                                                                                    |                         |                          |                     |          |
| Nama Gingar Ala                                       |                      |                                                                                                    |                  |                                                                                                    |                         |                          |                     |          |
| Name Ginger Ale                                       |                      |                                                                                                    |                  |                                                                                                    |                         |                          |                     |          |
| Name Ginger Ale                                       | ons (or choose       | below)                                                                                                   | •                |                                                                                                    |                         |                          |                     |          |
|                                                       | ons (or choose       | below)                                                                                                   | •                |                                                                                                    |                         |                          |                     |          |
| ction for ALL Pref. Section                           | ons (or choose       | below)                                                                                                   | •                |                                                                                                    |                         |                          |                     |          |
| ction for ALL Pref. Section                           | ons (or choose       |                                                                                                    |                  |                                                                                                    |                         | Available/               |                     |          |
|                                                       | Term                 | Section Name<br>and Title                                                                                |                  | Meeting Information                                                                                                    | Faculty                 | Capacity/<br>Waitlist    | Credits             | CEU      |
| ction for ALL Pref. Section                           |                      | Section Name                                                                                             |                  | Meeting Information<br>09/04/2013-12/11/2013 Lecture<br>Monday, Wednesday, Friday 09:10AM                                                          | Faculty<br>C. Roberts   | Capacity/                | Credits             | CEU      |
| Ction for ALL Pref. Section Preferred Sections Action | Term                 | Section Name<br>and Title<br>CORE-106-23                                                                 |                  | 09/04/2013-12/11/2013 Lecture                                                                                                    |                         | Capacity/<br>Waitlist    |                     | CEU      |
| ction for ALL Pref. Section Preferred Sections Action | CAS-<br>Fail<br>2013 | Section Name<br>and Title<br>CORE-106-23<br>(29123) Exploration<br>and Discovery I<br>PSY-100-01 (34100) |                  | 09/04/2013-12/11/2013 Lecture<br>Monday, Wednesday, Friday 09:10AM<br>- 10:10AM, John R. Howard Hall,<br>Room 243<br>09/04/2013-12/11/2013 Lecture | C. Roberts<br>Davidson, | Capacity/<br>Waitlist    |                     | CEU      |
| ction for ALL Pref. Section Preferred Sections Action | CAS-<br>Fail<br>2013 | Section Name<br>and Title<br>CORE-106-23<br>(29123) Exploration<br>and Discovery I                       |                  | 09/04/2013-12/11/2013 Lecture<br>Monday, Wednesday, Friday 09:10AM<br>- 10:10AM, John R. Howard Hall,<br>Room 243                                  | C. Roberts              | Capacity/<br>Waitlist    | 4.00                | CEU      |

Once successfully submitted, the student will receive an email message, and will be able to see his/her registration results.

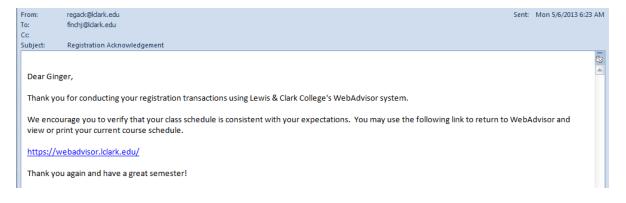

|                    |                                                |                         |                                            | Reg    | gistrati   | on Results                                                                                                    |               |         |     |
|--------------------|------------------------------------------------|-------------------------|--------------------------------------------|--------|------------|----------------------------------------------------------------------------------------------------|---------------|---------|-----|
| The follow         | ing request(s) have                            | been processed          | 1:                                         |        |            |                                                                                                    |               |         |     |
| Term               | Status                                         | Pass/<br>Fail/<br>Audit | Section Name<br>Title                      | and    | Location   | Meeting Information                                                                                            | Faculty       | Credits | CEU |
| CAS -<br>Fall 2013 | Registered for this section                    |                         | CORE-106-23 (29<br>Exploration and Di<br>I |        |            | 09/04/2013-12/11/2013 Lecture Monday, Wednesday,<br>Friday 09:10AM - 10:10AM, John R. Howard Hall,<br>Room 243 | C.<br>Roberts | 4.00    |     |
|                    |                                                |                         |                                            |        |            |                                                                                                    |               |         |     |
| Here are a         | Il of the sections for<br>Pass/ Fail/<br>Audit |                         | currently registered:<br>me and Title      |        | ion Meetir | g Information                                                                                                  | Faculty       | Credits | CEU |
|                    |                                                | CORE-106-23             |                                            |        |            | 013-12/11/2013 Lecture Monday, Wednesday, Friday<br>M - 10:10AM, John R. Howard Hall, Room 243                 | C.<br>Roberts | 4.00    |     |
| CAS - Fall<br>2013 |                                                | Exploration an          | Id Discovery I                             |        |            |                                                                                                    |               |         |     |
| CAS - Fall<br>2013 |                                                |                         | vaitlisted (not registe                    | ered): | -          | ng Information Faculty Credits CEUs                                                                            |               |         |     |

During the second round of registration, the student will do much the same thing.

During the third round of registration, the student may register for multiple courses at one time by choosing multiple individual actions, or by choosing an action for ALL sections. (Note: if the student chooses the action for ALL sections, then they probably don't have any alternates listed and that could be a bad thing if some courses are full.)

| Action   |   | Term                  | Section Name<br>and Title                                | Location | Meeting Information                                                                                               | Faculty            | Available/<br>Capacity/<br>Waitlist | Credits |   |
|----------|---|-----------------------|----------------------------------------------------------|----------|----------------------------------------------------------------------------------------------------|--------------------|-------------------------------------|---------|---|
| Register | • | CAS -<br>Fall<br>2013 | CHEM-105-01<br>(06105) Perspectives<br>in Nutrition      |          | 09/03/2013-12/10/2013 Lecture<br>Tuesday, Thursday 01:50PM -<br>03:20PM, Olin Center, Room 301                    | Lochner,<br>Janis  | 40 / 40 / 0                         | 4.00    |   |
| Register | • | CAS -<br>Fall<br>2013 | CHEM-105L-01<br>(06106) Laboratory                       |          | 09/09/2013-12/09/2013 Lab Monday<br>01:50PM - 04:50PM, Olin Center,<br>Room 215                                   | N. Loening         | 15/15/0                             | 0.00    | ] |
| Register | • | CAS -<br>Fall<br>2013 | FREN-101-05 (12105)<br>Beginning French I                |          | 09/04/2013-12/11/2013 Lecture<br>Monday, Wednesday, Friday<br>12:40PM - 01:40PM, Miller Center,<br>Room 206       | Staff              | 19 / 19 / 0                         | 4.00    | ] |
| Register | • | CAS -<br>Fall<br>2013 | PE/A-101-22 (16122)<br>Rock Climbing-Begin<br>Bouldering |          | 09/03/2013-12/10/2013 Activity<br>Tuesday, Thursday 11:30AM -<br>01:00PM, Pamplin Sports Center,<br>Room 10       | J. Velasco         | 25/25/0                             | 1.00    | ] |
|          | • | CAS -<br>Fall<br>2013 | PSY-100-01 (34100)<br>Introduction to<br>Psychology      |          | 09/04/2013-12/11/2013 Lecture<br>Monday, Wednesday, Friday<br>10:20AM - 11:20AM, John R. Howard<br>Hall, Room 102 | Davidson,<br>Janet | 40 / 40 / 0                         | 4.00    | ] |

The student can choose how to handle registration if courses are not available.

If "*allow me to adjust all*" is chosen, no course is registered for unless *all* can be registered for. If the student chooses "*complete only available*", registration will be completed for everything that is possible, and a message advising of those not processed will appear. I suggest using this option if the student is going to register for all sections listed in the preferred sections list.

|                    |                                |                         | Regis                                                    | tration  | Results                                                                                                    |                    |         |    |
|--------------------|--------------------------------|-------------------------|----------------------------------------------------------|----------|----------------------------------------------------------------------------------------------------|--------------------|---------|----|
| PSY-100-           | 01 - Course Filled Fithe       | r add to wait list      | or look for an available sectio                          | n        |                                                                                                    |                    |         |    |
|                    | ing request(s) have bee        |                         |                                                          |          |                                                                                                    |                    |         |    |
| Term               | Status                         | Pass/<br>Fail/<br>Audit | Section Name and<br>Title                                | Location | Meeting Information                                                                                            | Faculty            | Credits | CE |
| CAS -<br>Fall 2013 | Registered for this section    |                         | CHEM-105-01 (06105)<br>Perspectives in Nutrition         |          | 09/03/2013-12/10/2013 Lecture Tuesday,<br>Thursday 01:50PM - 03:20PM, Olin Center,<br>Room 301                 | Lochner,<br>Janis  | 4.00    |    |
| CAS -<br>Fall 2013 | Registered for this<br>section |                         | CHEM-105L-01 (06106)<br>Laboratory                       |          | 09/09/2013-12/09/2013 Lab Monday 01:50PM -<br>04:50PM, Olin Center, Room 215                                   | N. Loening         | 0.00    |    |
| CAS -<br>Fall 2013 | Registered for this section    |                         | FREN-101-05 (12105)<br>Beginning French I                |          | 09/04/2013-12/11/2013 Lecture Monday,<br>Wednesday, Friday 12:40PM - 01:40PM, Miller<br>Center, Room 206       | Staff              | 4.00    |    |
| CAS -<br>Fall 2013 | Registered for this section    | Pass/No<br>Pass         | PE/A-101-22 (16122)<br>Rock Climbing-Begin<br>Bouldering |          | 09/03/2013-12/10/2013 Activity Tuesday,<br>Thursday 11:30AM - 01:00PM, Pamplin Sports<br>Center, Room 10       | J. Velasco         | 1.00    |    |
| CAS -<br>Fall 2013 | UNSUCCESSFUL<br>registration   |                         | PSY-100-01 (34100)<br>Introduction to Psychology         |          | 09/04/2013-12/11/2013 Lecture Monday,<br>Wednesday, Friday 10:20AM - 11:20AM, John<br>R. Howard Hall. Room 102 | Davidson,<br>Janet |         |    |

#### VIII – WAITLISTING

Students who are interested in wait-listing for a particular section can do that by choosing the "*waitlist*" action instead of the "*register*" action. IMPORTANT: If students are going to register in one section while wait-listing in hopes of getting into another section, they MUST wait-list themselves for the closed section *first*.

| Action   | Term                  | Section Name<br>and Title                           | Location | Meeting Information                                                                                               | Faculty            | Available/<br>Capacity/<br>Waitlist | Credits | CEU |
|----------|-----------------------|-----------------------------------------------------|----------|----------------------------------------------------------------------------------------------------|--------------------|-------------------------------------|---------|-----|
| Waitlist | CAS -<br>Fall<br>2013 | PSY-100-01<br>(34100) Introduction<br>to Psychology |          | 09/04/2013-12/11/2013 Lecture<br>Monday, Wednesday, Friday 10:20AM<br>- 11:20AM, John R. Howard Hall,<br>Room 102 | Davidson,<br>Janet | 0/1/0                               | 4.00    |     |

| The followin       | g request(s      | ) have beer       | n processed:                                    |             |          |                                                                                                    |                    |         |     |
|--------------------|------------------|-------------------|-------------------------------------------------|-------------|----------|----------------------------------------------------------------------------------------------------|--------------------|---------|-----|
| Term               | Status           | Pass/<br>Fail/ Au | Section Name<br>dit Title                       | and         | Location | Meeting Information                                                                                            | Faculty            | Credits | CEU |
| CAS - Fall<br>2013 | On<br>waitlist   |                   | PSY-100-01 (341<br>Introduction to Ps           |             |          | 09/04/2013-12/11/2013 Lecture Monday, Wednesday,<br>Friday 10:20AM - 11:20AM, John R. Howard Hall, Room<br>102 | Davidson,<br>Janet | 4.00    |     |
| Here are all       | of the secti     | one for whit      | ch you are currently reg                        | istored     |          |                                                                                                    |                    |         |     |
| Term               | Pass/ F<br>Audit | ail/              | ction Name and T                                |             | Location | Meeting Information                                                                                            | Faculty            | Credits | CEU |
| CAS - Fall<br>2013 |                  |                   | EM-105-01 (06105)<br>rspectives in Nutrition    |             |          | 09/03/2013-12/10/2013 Lecture Tuesday, Thursday 01:50PM - 03:20PM, Olin Center, Room 301                       | Lochner,<br>Janis  | 4.00    |     |
| CAS - Fall<br>2013 |                  |                   | EM-105L-01 (06106)<br>boratory                  |             |          | 09/09/2013-12/09/2013 Lab Monday 01:50PM - 04:50PM,<br>Olin Center, Room 215                                   | N. Loening         | 0.00    |     |
| CAS - Fall<br>2013 |                  |                   | RE-106-23 (29123)<br>ploration and Discovery    | d.          |          | 09/04/2013-12/11/2013 Lecture Monday, Wednesday, Friday<br>09:10AM - 10:10AM, John R. Howard Hall, Room 243    | C. Roberts         | 4.00    |     |
| CAS - Fall<br>2013 |                  |                   | EN-101-05 (12105) Be<br>ench I                  | ginning     |          | 09/04/2013-12/11/2013 Lecture Monday, Wednesday, Friday<br>12:40PM - 01:40PM, Miller Center, Room 206          | Staff              | 4.00    |     |
| CAS - Fall<br>2013 | Pass/No          |                   | /A-101-22 (16122) Roc<br>mbing-Begin Bouldering |             | _        | 09/03/2013-12/10/2013 Activity Tuesday, Thursday 11:30AM<br>- 01:00PM, Pamplin Sports Center, Room 10          | J. Velasco         | 1.00    |     |
| Here are all       | of the sect      | ions for whi      | ch you are waitlisted (n                        | ot register | ed):     |                                                                                                    |                    |         |     |
| Term               | Status           |                   | Name and Title                                  | Locatio     |          | g Information                                                                                                  | Faculty            | Credits | CEU |
| CAS - Fall         | Active           |                   | 01 (34100)<br>on to Psychology                  |             |          | 113-12/11/2013 Lecture Monday, Wednesday, Friday<br>I - 11:20AM, John R. Howard Hall, Room 102                 | Davidson,<br>Janet | 4.00    |     |

#### **IX – ERROR MESSAGES**

If a student does not meet the prerequisite or restriction for a class, or is trying to register for too many classes in one round, *the error message will show up at the <u>top</u> of the screen in red*.

Sadly, these messages are not as bold as they should be, and students sometimes miss them. They can't figure out why their registration isn't working.

Things that will stop registration in general:

- Account holds
- Failure to complete the Emergency Contact Information

Things that will stop registration for a particular course:

- Un-met Prerequisites
- Un-met Restrictions (sophomore standing, instructor consent, declared major, etc)
- Time conflicts
- Course is full

#### **Register and Drop Sections**

PSY-100-01 - Course Filled. Either add to wait list or look for an available section.